User Manual Quicken [Essentials](http://me.westpecos.com/go.php?q=User Manual Quicken Essentials For Mac) For Mac >[>>>CLICK](http://me.westpecos.com/go.php?q=User Manual Quicken Essentials For Mac) HERE<<<

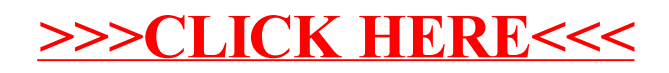